Subject: RectTracker : usage of the callback sync Posted by omari on Sun, 11 Mar 2012 16:16:59 GMT View Forum Message <> Reply to Message

## Hello Mirek,

I am using RectTracker and i want to aligne to a grid while tracking a rect. to do that, i use the callback sync :

to let that work, i do two changes to RectTracker:

1. CtrlCore.h line 1457

I modified the type of parameter of the callback1 from Rect to Rect&,

Callback1<Rect&> sync;

instead of

Callback1<Rect> sync;

2. LocalLoop.cpp lines 174..180

to let DrawRect() clear the old Rect, i change the order of call to methodes sync() and DrawRect in the MouseMove() methode

```
if(rect != o) {
  rect = Round(rect);
  if(rect != o) {
    sync(rect);
    DrawRect(o, rect); // DrawRect after sync, not before.
    o = rect;
  }
}
```

instead of

```
if(rect != o) {
  rect = Round(rect);
  if(rect != o) {
```

```
DrawRect(o, rect);
sync(rect);
o = rect;
}
}
```

the sync callback is it made for this kind of use? or I must use a Rounder instead ?

Thanks

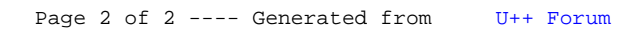